**REACTOME\_PHASE\_II\_CONJUGATION**

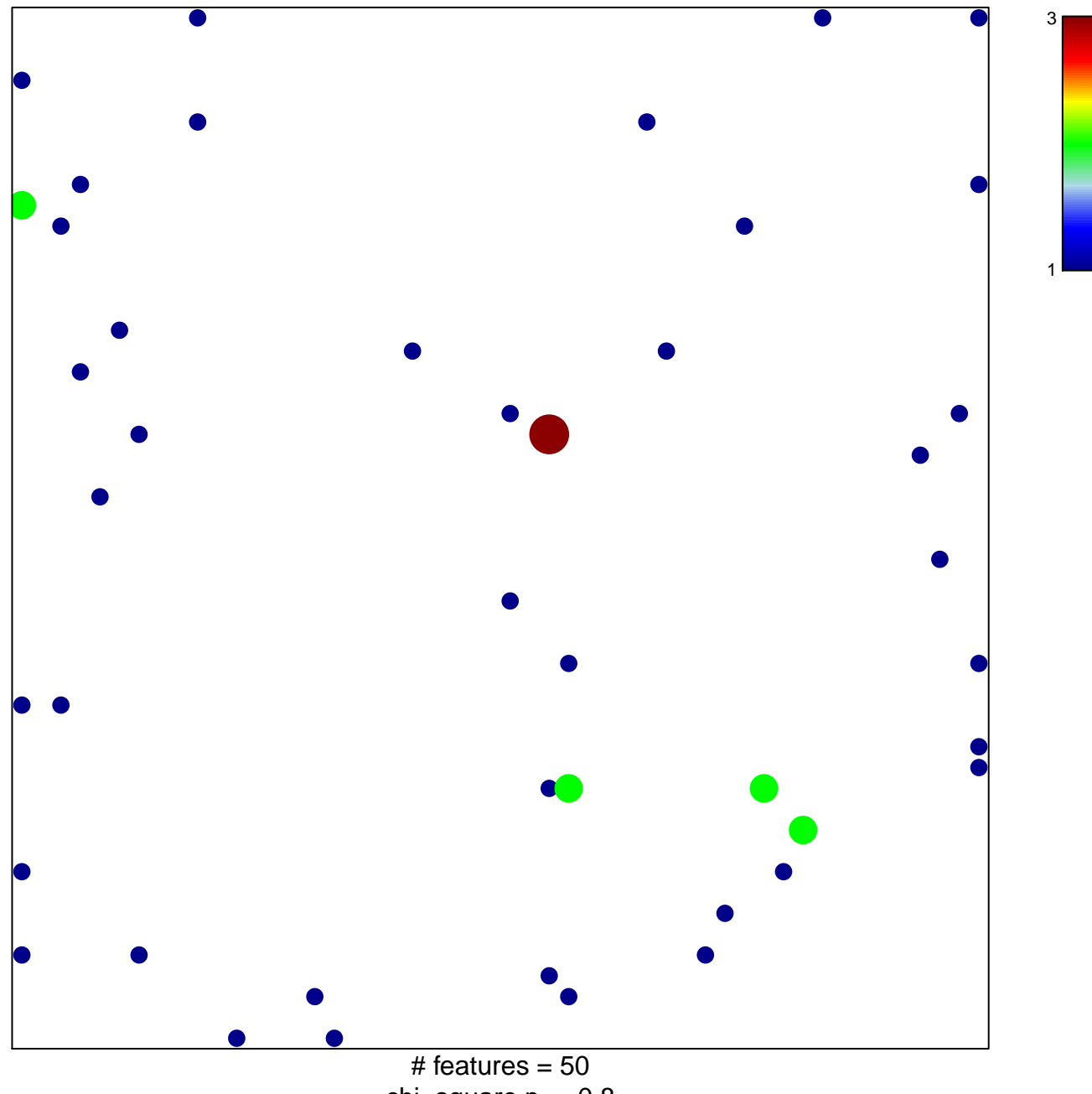

chi–square  $p = 0.8$ 

## **REACTOME\_PHASE\_II\_CONJUGATION**

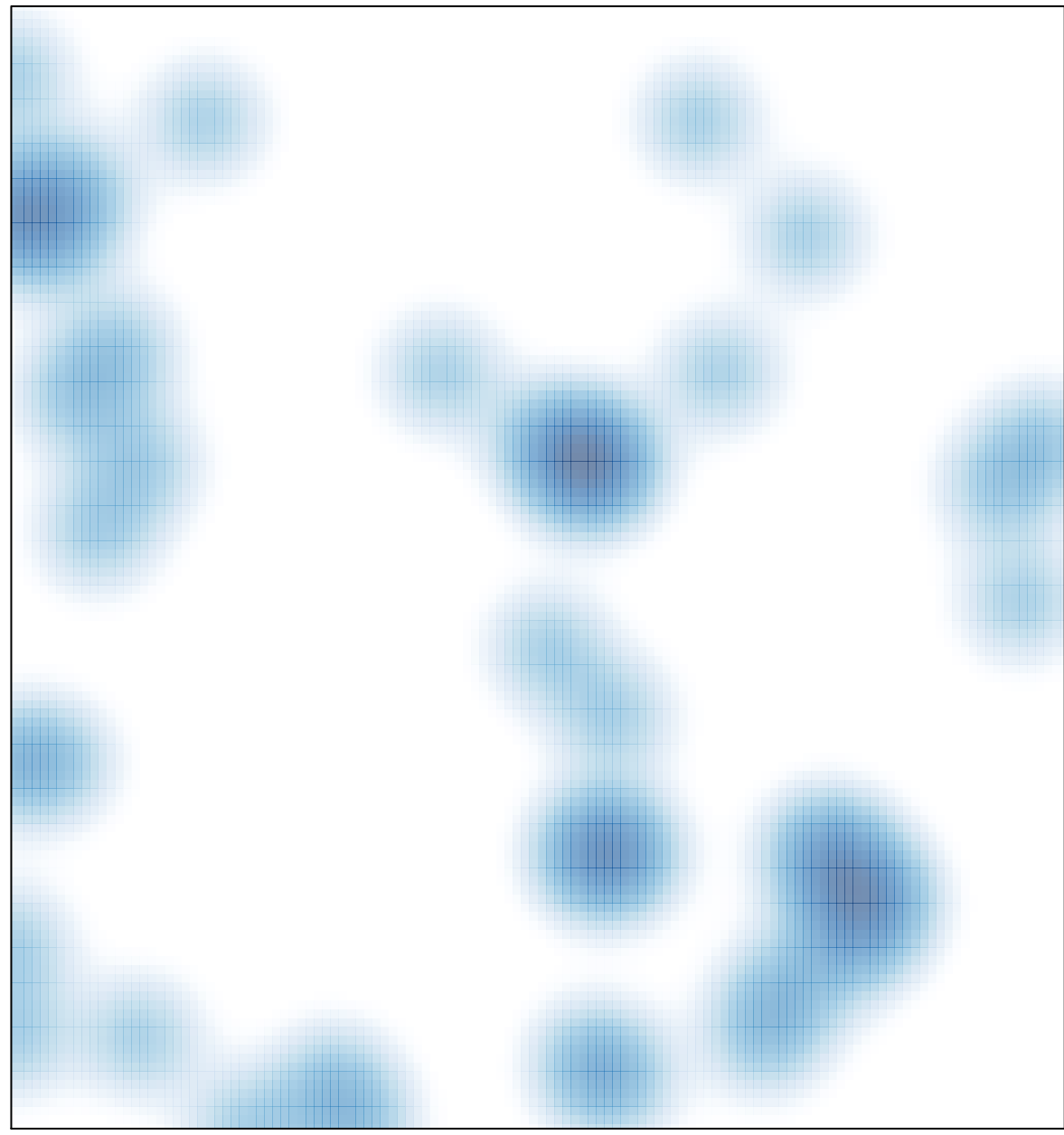

# features =  $50$ , max =  $3$